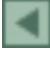

#### **Uso da grade de elevação (SRTM) na interpretação de classes de vegetação em áreas alagáveis**

Brenner Stefan Gomes Silva <sup>1</sup>

<sup>1</sup> Fundação de Ciência, Aplicações e Tecnologias Espaciais - FUNCATE Av. Dr. João Guilhermino, 429 - 11º Andar 12210-131 - São José dos Campos, SP, Brasil brenner@dsr.inpe.br

*Resumo***.** O presente trabalho, realizado durante o PROBIO Amazônia, trata do delineamento de classes de vegetação, que possam estar associadas a áreas alagáveis. Uma metodologia foi criada para uso da grade de elevação do projeto SRTM e derivados. Por associação topográfica e ecológica obteve-se um aprimoramento no delineamento dessas áreas, considerando a escala do produto final, o mapa de vegetação em 1:250.000.

**Palavras-chave:** SRTM, vegetação, Amazônia, áreas alagáveis.

*Abstract***.** The present work, developed in the project PROBIO Amazonia, presents the delineation of vegetation classes that can be associated to wetlands. A methodology was created to apply the SRTM elevation grid and derived data. By associating topography and ecological characteristics the delineation process was enhanced considering the scale of the final product, a vegetation map at 1:250.000.

**Key-words:** SRTM, vegetation, Amazon, wetlands.

#### **1. Introdução**

Suporte científico e embasamento bibliográfico são critérios básicos e de uso contínuo para interpretação de dados de sensoriamento remoto. O acervo de conhecimento sobre a superfície permite uma análise mais sólida dos ambientes na superfície terrestre observados remotamente. Embora as limitações dos mapas produzidos, nem sempre, possam ser expressas quantitativamente, elas se fazem necessárias quando dados geográficos podem servir de base para modelagem científica, cruzamento de informações e para gestão do território brasileiro.

O projeto PROBIO Amazônia visa o refinamento de mapas de vegetação pré-existentes para o território brasileiro, como os que foram elaborados pelo projeto RADAM. Tal esforço é realizado com base na interpretação visual de imagens de satélite de média resolução (Landsat e CBERS) e com apoio de outros dados disponíveis, como do projeto SRTM (*Shuttle Radar Topographic Mission*), acervos bibliográficos e observações de campo. Os produtos finais são mapas de vegetação na escala 1:250.000.

O presente trabalho, realizado durante o PROBIO Amazônia, trata do delineamento de classes de vegetação, que possam estar associadas a áreas alagáveis. Uma questão central refere-se a quanto dessas áreas puderam ser mapeadas durante o projeto, que possui metodologia semelhante ao PROBIO Pantanal. Assim, questões metodológicas podem ser comparadas e avaliadas, bem como diretrizes acerca da delimitação de classes de vegetação, que possam estar associadas a áreas alagáveis. Considera-se que o produto remeterá uma aproximação sem critérios específicos para essas áreas, tal como a análise da abrangência sazonal (Hess et al. 2003).

## **2. Base de interpretação (Acervo e Sistema)**

Os produtos do projeto RADAM (Radar na Amazônia), dos anos 70, retratam um esforço de mapeamento exploratório (1:250.000 a 1:1.000.000) do território brasileiro e são até hoje utilizados como base para levantamentos mais detalhados. Mediante a fotointerpretação de imagens de radar aerotransportado, realizou-se a caracterização geológica e geomorfológica, que serviu de base à subdivisão em regiões. Seguindo tal subdivisão, vôos de reconhecimento em baixa altitude e observações terrestres, que incluem levantamentos florístico e fitossociológico, complementaram o reconhecimento de regiões florísticas e a ocorrência de endemismo e sinúsias, que caracterizam os tipos de vegetação. O acervo da escola fitogeográfica, baseada em Ellenberg e Mueller-Dombois (1974), e demais metodologias concebidas durante o projeto estão presentes nos volumes do projeto RADAM na internet. Brasil (1970-1976).

O sistema de classificação de Veloso et al. (1991), presente no mapa de vegetação do IBGE (2004), incorpora o sistema fitogeográfico do projeto RADAM e descreve a associação de variações ecotípicas (climáticas) e topográficas da vegetação. Os mesmo conceitos devem ser utilizados como diretrizes no refinamento desses mapas. Como exemplo, atribui-se aos terraços aluviais a classe de floresta densa aluviais, enquanto que a formação de floresta densa em terras baixas possui variação altimétrica correlacionada ao clima presente em faixas latitudinais.

O suporte de bancos de dados geográficos em ambiente SPRING (Câmara et al., 1996) utilizado no PRODES (Câmara et al., 2006) serviu também ao projeto PROBIO Amazônia. Nesses bancos de dados, que contém séries temporais de imagens do satélite Landsat e os mapas de desmatamento, foram incluídos, além dos mapas de vegetação do projeto RADAM, os dados topográficos da missão SRTM (Rodriguez et al., 2005). Dessa forma torna-se possível reconhecer características que definem as regiões ecológicas no processo de classificação da vegetação. A metodologia aplicada ao PRODES tende a evoluir com o advento de um sistema automatizado (Ribeiro, 2005), podendo este ser aplicado ao mapeamento da vegetação.

# **3. Utilização de imagens de Radar (SRTM)**

A principal vantagem da utilização de imagens de radar deve-se ao fato de não serem obstruídas por cobertura de nuvens. Além disso, a possibilidade de aplicação em diferentes comprimentos de onda permite descrever características estruturais da vegetação e biomassa. Em se tratando de áreas alagáveis, o espalhamento especular e o retro-espalhamento em áreas de solo inundado são informações importantes. Este tipo de informação é analisado por Alsdorf et. al (2000) para o estudo de dinâmica de inundações, que ainda permite esboçar aplicações para caracterizar vegetação em áreas alagáveis com uso de interferometria na banda C (5.6 cm). A preocupação com o delineamento de áreas inundáveis é investigada por Barbosa et al. (2000), neste caso com uso da banda L (24.0 cm). A utilização de um comprimento de onda mais longo indica que parâmetros do terreno serão evidenciados ao invés da cobertura da terra. O mesmo autor ressalta a importância de se obter um mapa georeferenciado das áreas inundáveis da bacia amazônica como suporte a modelos quantitativos de ciclos biogeoquímicos entre áreas alagáveis e atmosfera.

O projeto SRTM disponibiliza globalmente dados produzidos por radar em banda C (5.6 cm). De acordo com Rodriguez et al. (2005) estima-se um erro vertical absoluto de 5 a 13 metros (aproximadamente para a região amazônica) em 90% dos casos. A capacidade de reconhecimento de feições relativas à cobertura da terra é analisada por Kellndorfer (2004). Valeriano (2004) faz ressalvas quanto ao uso da grade de elevação SRTM para obtenção de parâmetros morfométricos do território. Dessa forma considera-se que a partir da topografia seja possível delinear taludes e áreas alagáveis e que as fitofisionomias ali presentes podem se diferenciar estruturalmente daquelas de terras baixas.

## **4. Objetivo**

O objetivo deste trabalho é criar uma metodologia para uso da grade de elevação SRTM (*Shuttle Radar Topographic Mission*) em conjunto com imagens ópticas para delineamento de classes de vegetação associadas a áreas alagáveis. Tem-se a princípio que a informação topográfica é útil na delimitação de áreas alagáveis e, por relação ecológica, na classificação do tipo de vegetação ali existente. Parte da pesquisa bibliográfica e acervos digitais são colocados aqui e serviram de apoio a interpretação e produção do mapa de vegetação da Amazônia em 1:250.000. Durante o projeto PROBIO, além da grade de elevação do SRTM, foram utilizadas ainda imagens do satélite Landsat (sensores TM e ETM+) e do satélite CBERS (sensor CCD) e fotografias aéreas panorâmicas.

## **5. Material e Métodos**

## **5.1. Área de Estudo**

O bioma Amazônia é a área de abrangência do mapeamento realizado durante o projeto PROBIO Amazônia. Para cobrir a área delimitada por esse bioma são necessárias 197 cenas do satélite Landsat. São 4,2 milhões de quilômetros quadrados e contém oito das doze regiões fitoecológicas brasileiras. Neste trabalho foram selecionadas, como exemplo, algumas áreas localizadas em planícies ribeirinhas e taludes alagáveis.

## **5.2. Acervo PRODES e dados disponíveis**

O suporte de bancos de dados geográficos, tal como empregado no PRODES, permite a utilização das funções existentes no ambiente SPRING. A obtenção de informações derivadas requer parâmetros ajustados para cada região, quando essas ressaltam características que definem o ambiente em foco. Dados do projeto SRTM e imagens Landsat do projeto Geocover foram obtidos em *Global Land Cover Facility* (*http://glcf.umiacs.umd.edu*).

Dados originais do SRTM foram utilizados para interpretação visual. Neste caso conciliase o reconhecimento de feições relativas a cobertura da terra (Kellndorfer, 2004) para terrenos de pequena amplitude altimétrica e a detecção de taludes alagáveis. Os taludes correspondem a pronunciamentos do relevo, geralmente mais expressivos do que estruturas da vegetação. O uso do SRTM estende a aplicação de *chaves* de interpretação, que são relações entre padrões de cor e textura das imagens de satélite e classes de cobertura.

#### **5.3. Classificação segundo a legenda adotada**

A dimensão do bioma amazônico e a dispersão de áreas alagáveis somado a escala de mapeamento (1:250.000) objetivada com o uso de sensores de média resolução, como o Landsat, justifica a limitação hierárquica utilizada na classificação. Dessa forma subformações que indicam a presença de gêneros vegetais típicos foram excluídas.

Em se tratando do mapeamento de vegetação em áreas alagáveis considera-se as definições adotadas pelo sistema de Veloso et al. (1991). *Formações Pioneiras* são aquelas de solos recém-depositados, ainda sobre influência de alagamentos e, por isso, em constante sucessão vegetacional. Tratam-se de pântanos, lagunas e lagoas e podem receber influência fluvial, marinha ou fluvio-marinha. A *Formação Pioneira de Influência Fluvial* recebe a denominação de várzea, propriamente dita, podendo-se aqui diferenciar dos terraços alagáveis. Neste caso os terraços são agregados às formações aluviais, por terem características topográficas semelhantes e indistinguíveis na escala mínima de interpretação, que é de 1:125.000. Inclui-se ainda a *Floresta Ombrófila Densa Aluvial* como formação ocupando terraços alagáveis. Essa formação ocorre freqüentemente em dossel emergente uniforme e, muitas vezes, é limitada pelo relevo, porém pode se diferenciar floristica e estruturalmente em terrenos menos abruptos. Em outros casos, devido à exploração madeireira, sua fisionomia torna-se aberta (Veloso et al., 1991). Seja também de ocorrência natural, incluí-se a formação de *Floresta Ombrófila Aberta Aluvial*, acompanhando a legenda do mapa de vegetação do IBGE (2004). Áreas de *Vegetação Secundária* e *Áreas Antrópicas Indiscriminadas* reúnem as áreas alteradas e de atividades agrícolas, podendo essas ocorrer em regiões ribeirinhas e também incluir áreas alagáveis. Outros tipos de vegetação e zonas de transição não foram contemplados neste trabalho.

# **5.4. Derivados da grade de elevação**

A extração de derivados da grade de elevação pode se dar de diferentes maneiras. Cada informação derivada, conforme as características que a definem, pode ser utilizada na

identificação de feições do terreno ou ainda de diferenças na cobertura da terra. A **Tabela 1**  apresenta alguns desses dados, bem como um resumo dos procedimentos para obtê-los em ambiente Spring.

| Derivados da elevação | Útil na identificação de:    | Procedimentos de obtenção no Spring:               |
|-----------------------|------------------------------|----------------------------------------------------|
| Imagem sombreada      | Diferenças de textura.       | "MNT $\rightarrow$ Geração de imagem"              |
|                       |                              | Os parâmetros a serem alterados são:               |
|                       |                              | Azimute: conforme orientação da feição de          |
|                       |                              | interesse. O sentido de orientação é anti-horário  |
|                       |                              | partindo do sul.                                   |
|                       |                              | Exagero do relevo: conforme amplitude              |
|                       |                              | altimétrica (foram comuns valores entre 10 e 17)   |
| Composição de imagens | Relevo confrontante (como    | Após geração de imagem sombreada, associar         |
| sombreadas            | taludes em áreas aluviais)   | aos canais RGB.                                    |
| Nível de cinza        | Quedas bruscas e gradiente   | Visualização disponível como imagem no painel      |
|                       | altimétrico.                 | de controle quando o PI "grade" SRTM estiver       |
|                       |                              | ativo                                              |
| Estudo de Perfis      | Detalhes de feições do       | "MNT $\rightarrow$ Perfil"                         |
|                       | terreno; Definir fatias de   |                                                    |
|                       | interesse.                   |                                                    |
| Fatiamento            | Separação de fatias para     | A partir de perfis e observação pontual em         |
|                       | reconhecer feições do        | diferentes regiões da cena definir altitudes       |
|                       | terreno e/ou vegetação (por  | interessantes que possam ser associadas a classes  |
|                       | exemplo: altitudes definidas | de vegetação. Criar categoria temática com         |
|                       | em literatura)               | classe para cada fatia da altimetria a ser criada. |

**Tabela 1 -** Derivados da grade de elevação, possíveis aplicações e procedimentos de extrtação.

# **4. Resultados e Discussão**

A delineação de taludes ribeirinhos em braços de rios amazônicos pôde ser feita com auxílio da imagem sombreada da topografia. As sombras indicam o limite dessas áreas. Em casos de maior dúvida, a linha a ser interpretada pode ser refinada com auxílio de perfis extraídos da grade de elevação. A **Figura 1** apresenta uma seqüência de recortes ilustrando essa aplicação. A grade de elevação recebe sombreamento com azimute 45<sup>°</sup> (em sentido anti-horário a partir do sul), posição esta ortogonal ao rio principal deste recorte (**Figura 1a**). O ângulo azimutal complementar, 225°, é utilizado para produzir outra imagem sombreada e a composição de ambas (vermelho e azul) evidencia as sombras que delineiam as duas margens (**Figura 1b**). Alguns perfis retratam situações locais no percurso rio, sendo que o perfil ao centro da **Figura 1c**, em cor verde, se localiza em uma área de acidente menos abrupto do relevo e portanto de maior dúvida quanto à parte alagável. Melhor análise pode ser feita no estudo do perfil (**Figura 1d**). A delineação das áreas ribeirinhas alagáveis pode ser aprimorada e melhor evidenciada na imagem Landsat (**Figura 1e**). Neste caso aparece uma fitofisionomia intermediária entre as áreas de *Floresta Ombrófila Aberta Aluvial* (azul) e *Floresta Ombrófila Densa* (verde) como mostra a **Figura 1f**.

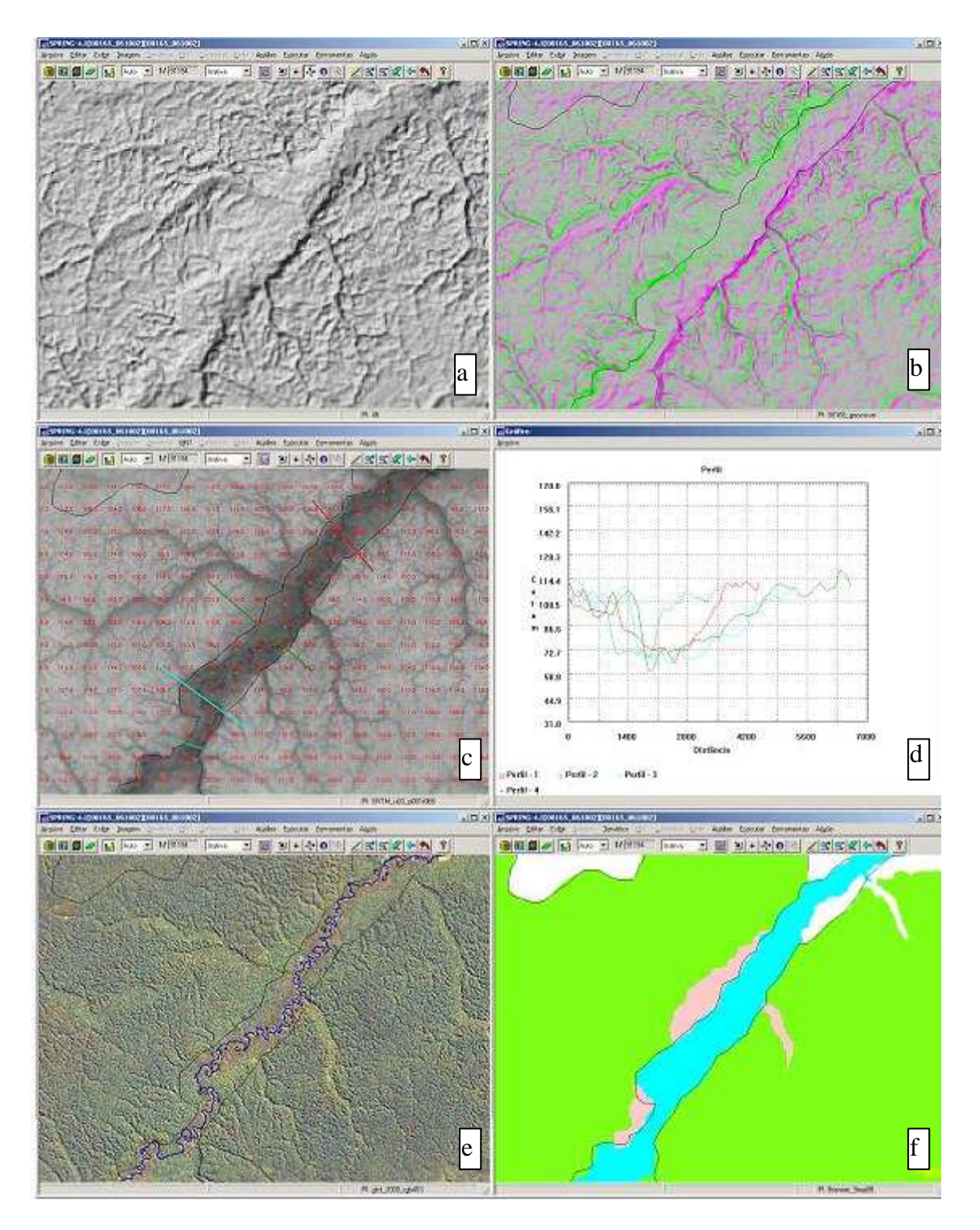

**Figura 1** – Utilização de imagem sombreada e perfis na delimitação de áreas Floresta Ombrófila Aberta Aluvial (azul claro) e uma formação fitofisionômica fora do talude central (rosa). A linha preta representa a delimitação anterior, executada sem o auxílio da grade de elevação.

Outro dado derivado que pode receber aplicação semelhante é o mapa de elevação em fatias de acordo com limites altitudinais, que correspondem a áreas alagadas para a região a ser interpretada. A **Figura 2** apresenta o recorte de uma região cujo mapa, em fase elaboração, recebe acréscimos em área de fitofisionomia distinta, podendo ou não estar associada às planícies aluviais.

Anais 1º Simpósio de Geotecnologias no Pantanal, Campo Grande, Brasil, 11-15 novembro 2006, Embrapa Informática Agropecuária/INPE, p.386-394.

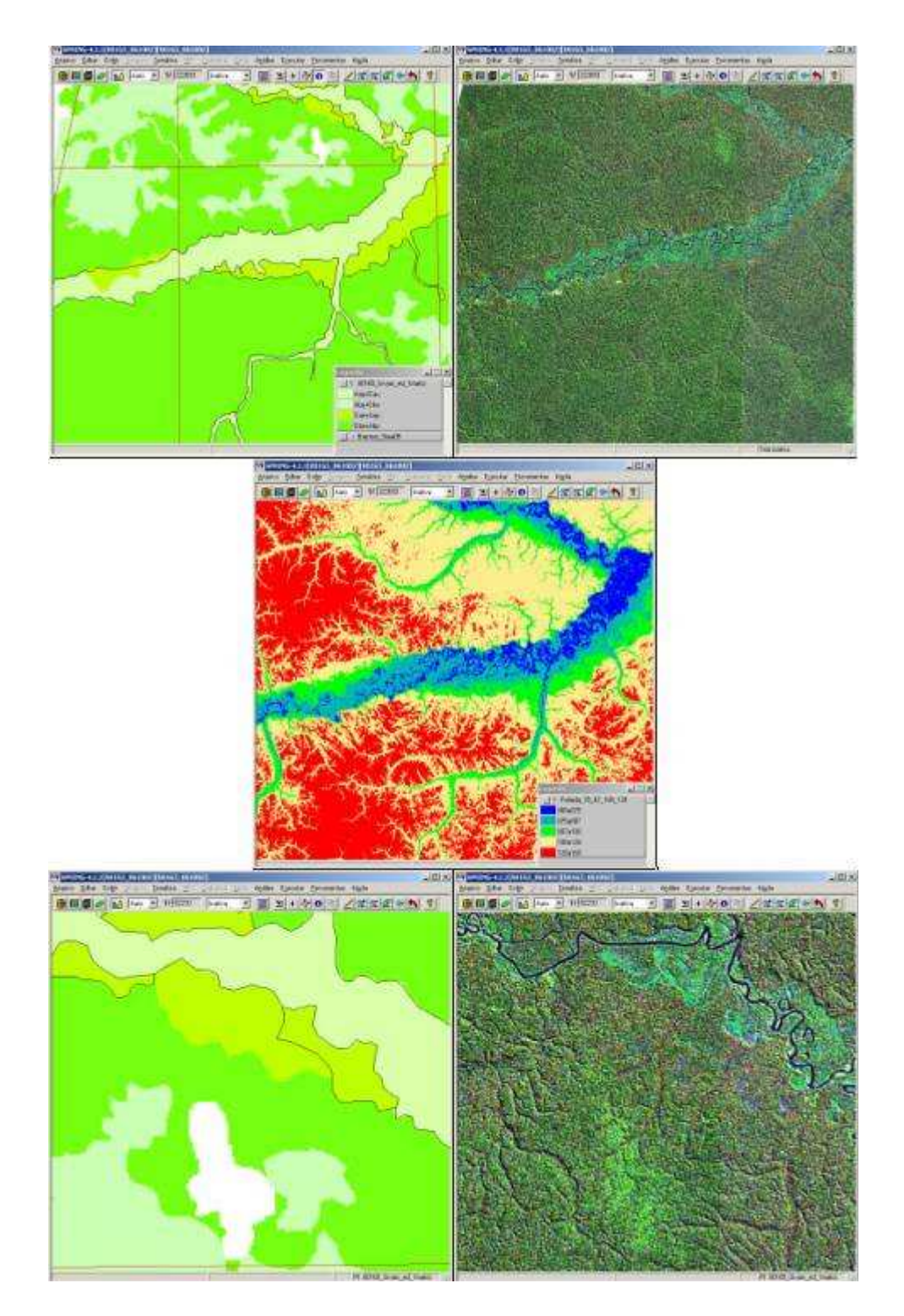

**Figura 2** – Uso do mapa de elevação, fatiado de acordo perfis extraídos para delimitação de áreas aluviais (Da). A linha preta representa a delimitação anterior, executada sem o auxílio do mapa de elevação fatiado.

Os principais aspectos estruturais considerados na classificação da vegetação são a forma de vida dominante e o grau de fechamento do dossel. A relativa homogeneidade ambiental encontrada na Amazônia proporciona uma composição de sobreposição florística entre as classes de vegetação mais abrangentes, que possuem dosséis fechados. Junto a isso ocorrem manchas de refúgios descampados, que são explicados por condicionantes históricas e processos duradouros. A oscilação hidrológica e climática do Pantanal proporciona uma estrutura de ciclagem mais intensa, principalmente nas extensões de baixa altitude cobertas por campos alagáveis. Ilhas florestadas desenvolvem-se sobre terrenos arenosos com vegetações mais abertas, incluindo diferentes tipos de cerrados. Tais considerações podem ser mais detalhadas quando na aplicação da presente metodologia para o Pantanal.

#### **5. Conclusões e Sugestões**

O uso de dados derivados da grade de elevação (SRTM) possibilitou aprimorar o mapeamento de classes de vegetação na escala de interpretação do projeto PROBIO. As classes de vegetação evidenciadas, tais como descrito em literatura, possuem limites ecológicos e topográficos, os quais podem facilmente ser associados a feições do produto SRTM. Tal relação permite ainda a criação de chaves de classificação, aqui não definidas, associando a grade de elevação e imagens de média resolução. Para reconhecimento de áreas de taludes, a utilização de processamento de krigagem pode servir como base, na ocasião de um delineamento sistemático usando o SRTM. Para o aprimoramento do mapa, no que refere as classes de vegetação em áreas alagáveis, sugere-se uma comparação quantitativa com outros mapeamentos em escala regional, como os do Mamirauá, ou global. Esforços futuros devem considerar a transposição ao sistema de classificação da cobertura da terra (*Land Cover Classification System*), que incorpora parâmetros ecológicos e topográficos.

#### **6. Agradecimentos**

Agradecimentos à coordenação da FUNCATE e de seu laboratório de geoprocessamento. Agradecimentos também ao Ministério do Meio Ambiente e coordenadores do programa PROBIO/MMA.

## **7. Referências**

Alsdorf, D.E.; Melack, J.M., Dunne, T. Mertes, L.A.K.; Hess, L.L.; Smith, L.C. Interferometric radarmeasurements of water level changes on the Amazon flood plain. **Nature**, v. 404, Letters, p. 174-177, 2000.

Barbosa, C. C. F.; Hess, L; Melack, J; novo, E.M.L.M . Mapping Amazon Basin Wetlands Through Region Growing Segmentation and Segmented-Based Classification JERS-1 Data. In: Simposio Latinoamericano de Percepción Remota – SELPER, IX, 2000. Misiones, Argentina. **Anais**… Misiones: Universidad Nacional de Lujan, 2000, p. 131-139.

BRASIL. Ministério das Minas e Energia. **Projeto Radam**. Levantamento de Recursos Naturais. Volumes 1 ao 8 e 11. Rio de Janeiro, 1970-1976. Paginação irregular. Disponível na biblioteca digital URLib: < http://biblioteca.ibge.gov.br/ > Acesso em: 21 Set. 2006.

Câmara, G.; Souza, R.C.M.; Freitas, U.M., Garrido, J. SPRING: Integrating remote sensing and GIS by objectoriented data modelling. **Computers & Graphics**, v. 20, n. 3, p. 395-403, 1996.

Câmara, G.; Valeriano, D.M.; Soares, J.V. **Metodologia para o Cálculo da Taxa Anual de Desmatamento na Amazônia Legal**. São José dos Campos: INPE, 2006. 24 p. Disponível na biblioteca digital URLib: < http://www.obt.inpe.br/prodes >. Acesso em: 21 Set. 2006.

Hess, L.L.; Melack, J.M.;Novo, E.M.L.M; Barbos, C.C.F. Gastil, M. Dual-season mapping of wetland inundation and vegetation for the central Amazon basin. **Remote Sensing of Environment** 87 (2003) 404–428.

IBGE, 2004. **Mapa de vegetação do Brasil**, Escala 1:5,000,000. IBGE, Rio de Janeiro.

Mueller-Dombois, D.; Ellemberg, H. **Aims and Methods of Vegetation Ecology**. New York: John Wiley & Sons, 1974. 525p.

Ribeiro, V.O. Sistema de Detecção do Desflorestamento da Amazônia Legal – SISPRODES, In: Seminário Técnico-Cientifico de avaliação dos dados de desmatamento na Amazônia Legal, III, 2005. **Anais**... São José dos Campos: INPE, 2005. Disponível na biblioteca digital URLib: < http://www.obt.inpe.br/prodes >. Acesso em: 21 Set. 2006.

Rodriguez, E.; Morris, C.S., Belz, J.E.; Chapin, E.C.; Martin, J.M.; Daffer, W.; Hensley, S.; An assessment of the SRTM topographic products. **Technical Report**, JPL D-31639. Jet Propulsion Laboratory, Pasadena, California, 143 p. 2005.

Veloso, H.P.; Rangel Filho, A.L.R.; Lima, J.C.A. **Classificação da vegetação brasileira, adaptada a um sistema universal**. Rio de Janeiro: Fundação Instituto Brasileiro de Geografia e Estatística, 1991. 124 p.